### A Coot for Cryo-EM: 0.9 (pre-release)

- $\bullet$  ~1500 revisions ahead of the master branch
- This new branch is actively developed
- Considerations for the CootVR interface
- $\bullet$  Uses C++11
- Less stable
- More interesting
- Limited binary distribution from the Coot web site
	- in the " experimental" directory
	- Or from CCP-EM

### Multi-threaded Modules in 0.9-prerelease

- Refinement
	- Target function and derivative evaluation, model and map all happen simultaneously now
	- Which means: more atoms, smoother updates and/or closer to the minimum
	- Refinement and Graphics updates/display are not separate threads
	- Thread starvation?
- Jiggle-Fit
- All-atom contact dots
- Ramachandran Score
- Rotamer Score
- **Add Terminal Residue** 
	- ϕ,ψ hypothesis scoring

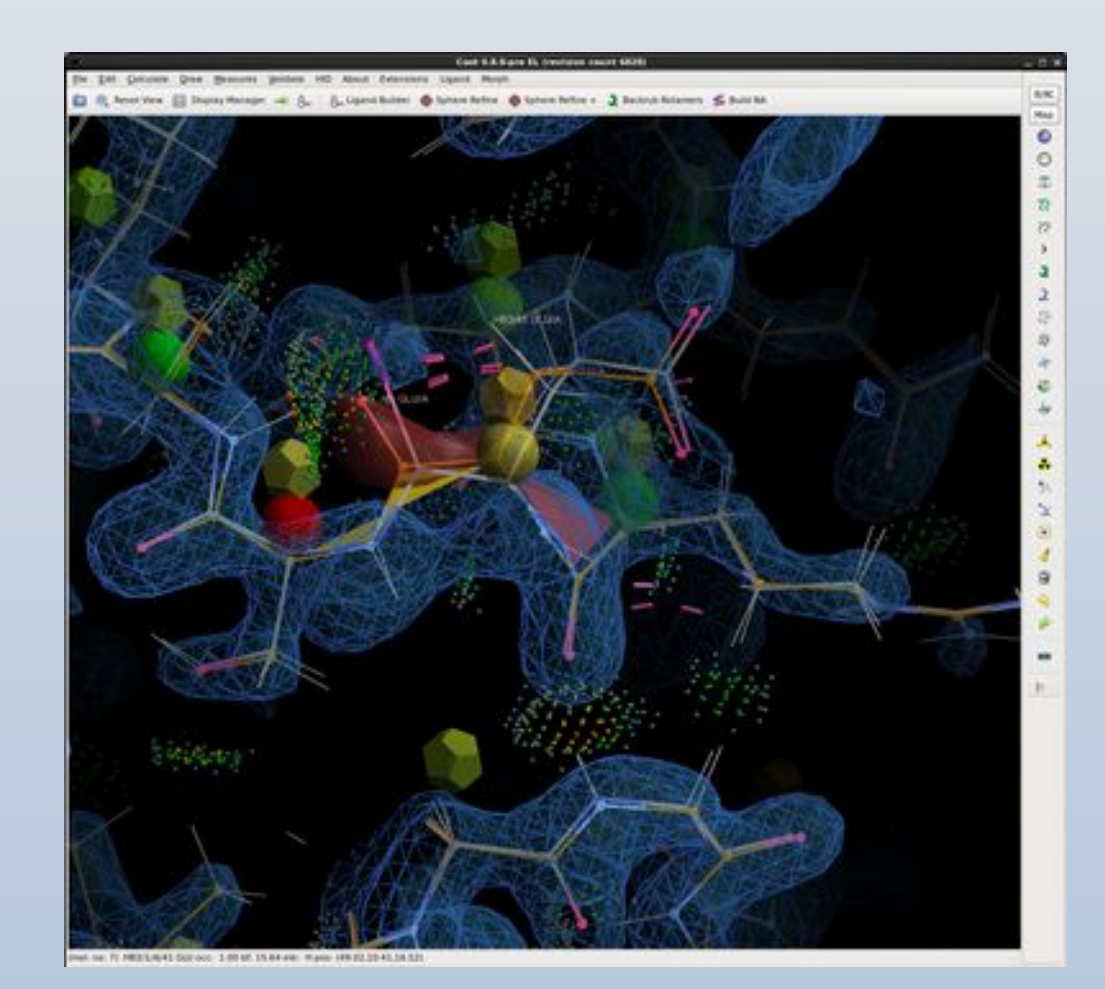

### Cryo-EM Refinement: Using "ProSMART-like" Restraints

- Instead of using a reference model, more often I use "Self" restraints
	- which can be calculated internally
	- the starting model is the "reference" from which the ideal distances are calculated
	- message to the refinement:
	- "keep the local environments similar to how they were when you started"
- The minimizer in *Coot* is a 1<sup>st</sup> order (derivative) based method
	- "Jelly body" stabilizer cannot work

### Coot Futures

- 0.8.9.3: Bug Fixes
	- Alt conf and insertion code refinement fixes
	- Patterson processing
- Beyond that…
- Further integration of the RDKit
	- $-$  RDKit representation  $\rightarrow$  mmdb representation with dictionary
- extending the python interface
	- gemmi & mrcmap  $\rightarrow$  mmdb & clipper  $\rightarrow$  idiomatic pythonic refinement
- Integration of shiftfield B-factor refinement
- Carbohydrates for Cryo-EM
- CUDA-based refinement
- Stream-line EM fitting
- **Ligand Validation**

### However…

• Python 3...

# The "Python 3" Roadmap (1)

- Python 2 is expiring at the end of the year
- Coot should move with the times
	- I've been avoiding doing so for years
- But…
	- Python 3 means PyGObject
	- PyGObject means GObject
	- GObject means Gtk+3
	- Gtk+3 means modern OpenGL (version 3+)
	- Gtk+3 means guile-gnome
	- guile-gnome means guile 2

### "Graphics" / "GUI"

#### GUI (Gtk+)

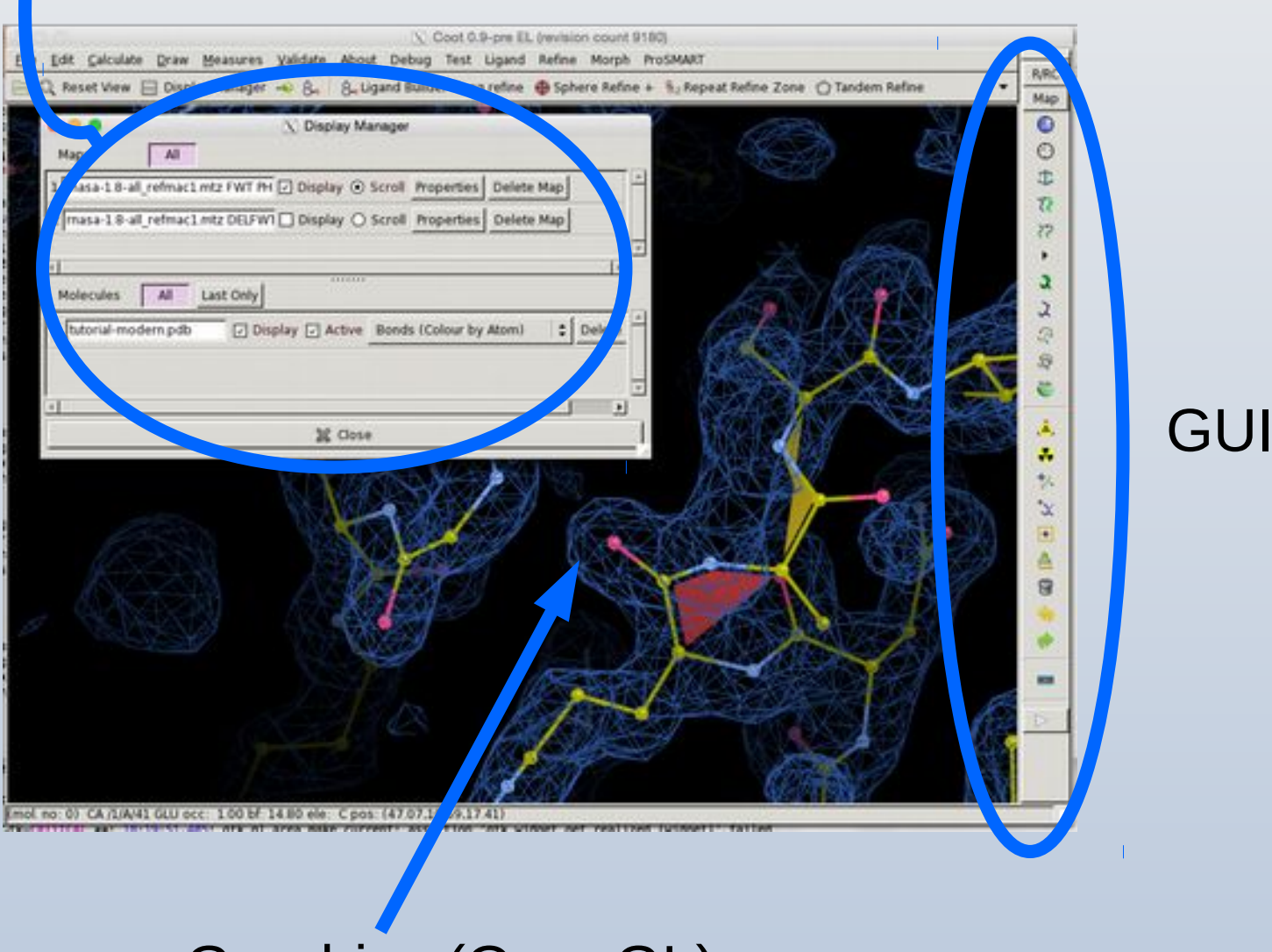

Graphics (OpenGL)

# The "Python 3" Roadmap (2)

- First step: Create a stripped-back Coot
	- Compile with GTK+3
	- Many fudges and deprecation warnings
- Working my way through re-writing the now-deleted widgets
	- $-$  ~50,000 line patch to bring Coot to GTK+3
- OpenGL v3 is different to the OpenGL I had used in 2003
	- The drawing of "every pixel" needs to be rewritten
- Maps and molecules are currently done with coloured lines
- This can be converted when the glue has been written
	- with a limitation that the line-width is 1 pixel
		- (depends on the graphics card/driver)

- Hopefully Coot+Python3+Gtk+3+OpenGLv3 will be ready
	- for the 2020 CCP4 Dev Meeting

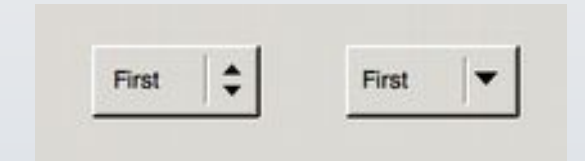

## Comparing Coots

- Crystallography & Ligands
- Stable
- "Bug fix" mode
- $\bullet$ "Rubber-band" refinement
- C++-11 Conditionally compiled
	- will work with non-modern compiler
- Gtk + 2.x (still has  $G$ tk + 1 code)
- Python 2.x
- Guile 1.8.x
- PyGtk
- OpenGL v1, GtkGLExt

### 0.8 series 0.9  $\rightarrow$  1.x series

- $\bullet$  + Cryo-EM
- Much more dangerous and crashy code
- Actively developed
- "Atom Pull" Refinement
- $C_{++-11}$  dependent
- Multi-threaded
- Boost dependent
- Python  $2 \rightarrow$  Python 3, PyGObject
- $Gtk+2 \rightarrow Gtk+3 \rightarrow Gtk4$
- Guile  $2 \rightarrow$  Guile 3, guile-gnome
- OpenGL v3,v4  $\rightarrow$  Vulkan
- CUDA conditionally compiled
- Coot Version 1 won't work on Mac OS X
- May work on Windows with much work

### Comparing Coots

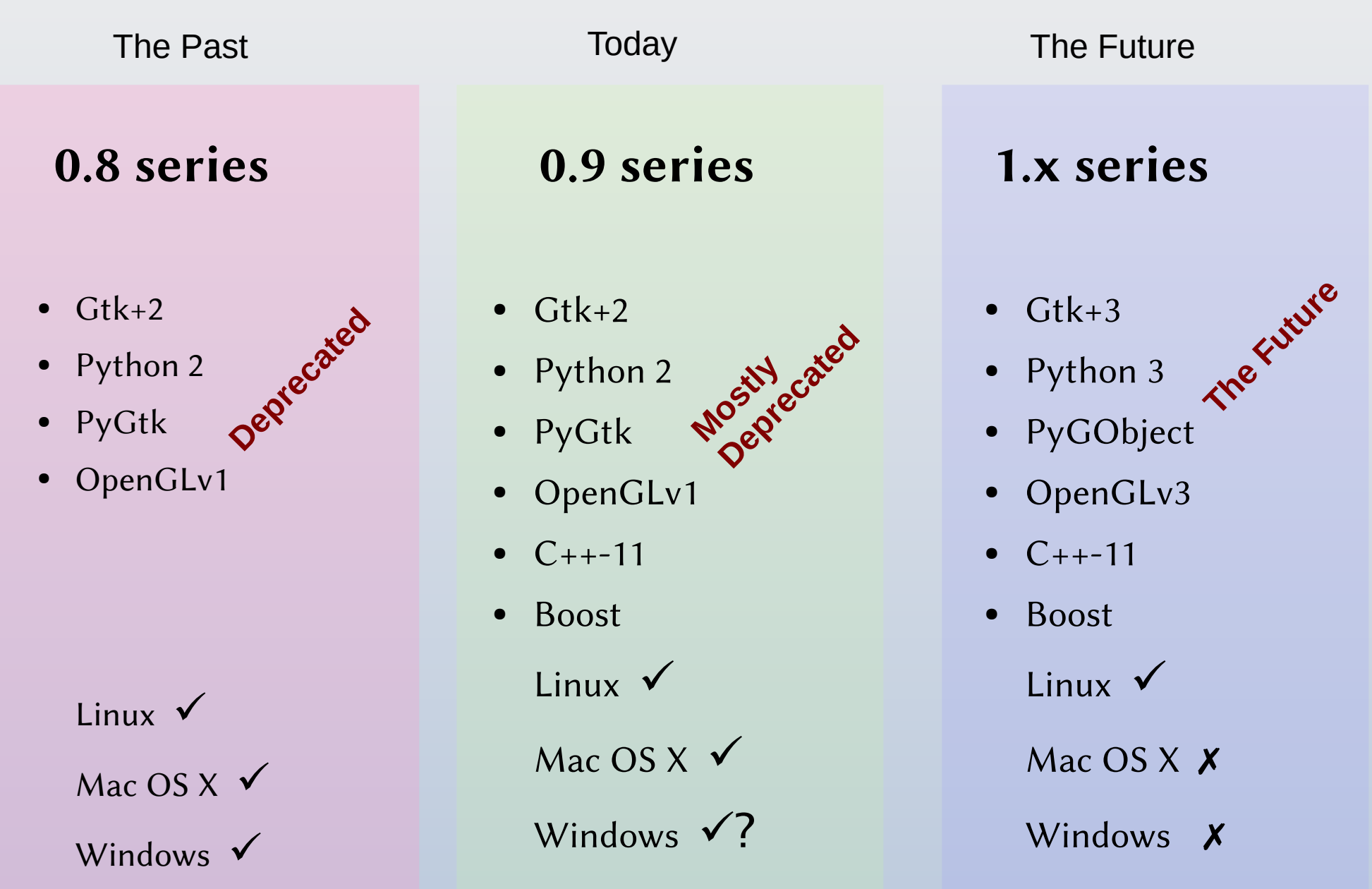

## Mac OS X x Windows x

• It's not *impossible* that Coot will work on these platforms

– but it won't work "out of the box"

- Ignore it
	- new Coot on Mac OS X and Windows doesn't matter
- Hope it goes away
	- someone else will do it for us
- Pay someone to do it

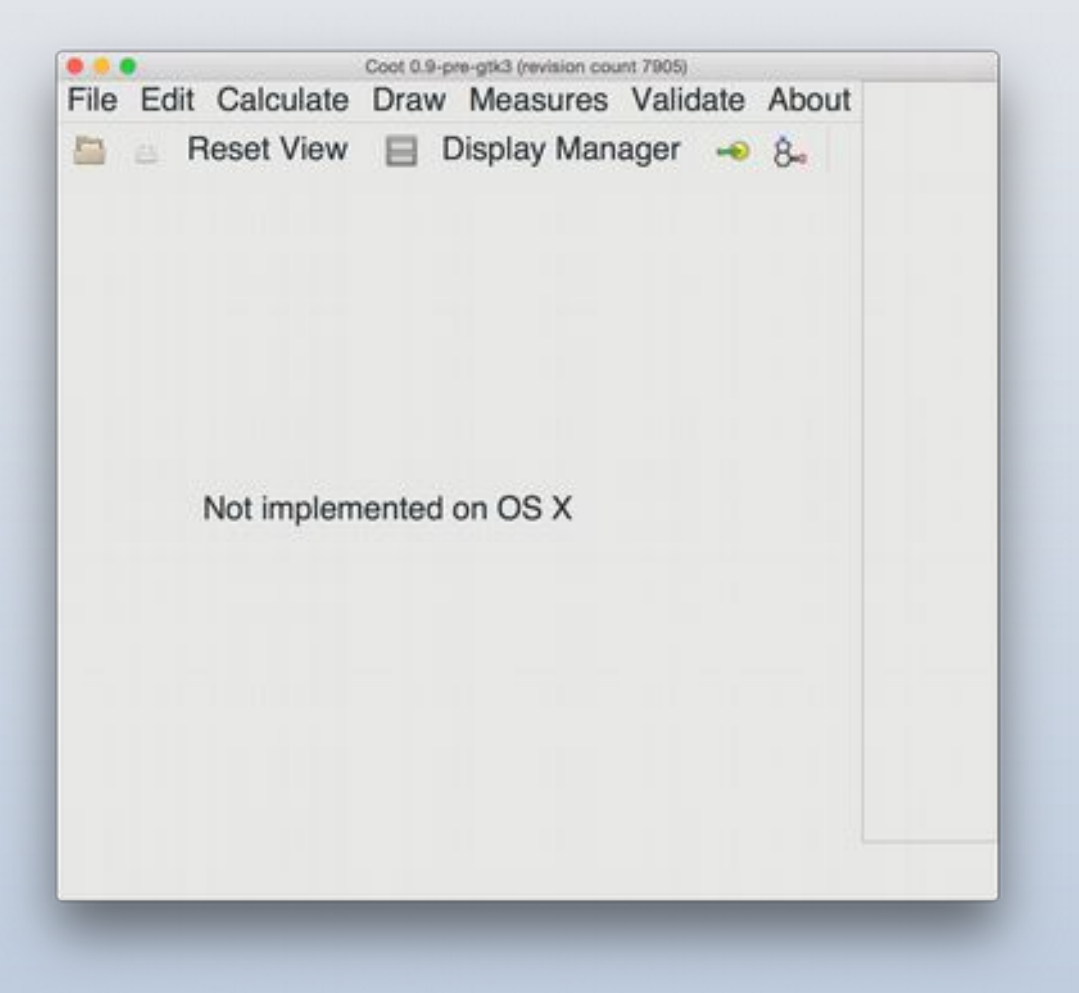

Coot 2 will use Vulkan